ФИО: Беспалов Владимир Алексан <mark>уурну</mark> стерство науки и высшего образования Российской Федерации Должность: Ректор МИЭТ<br>поддерждение высшего образования при представительное образовательное учреждение высшего образования «Национальный исследовательский университет ef5a4fe6ed0ffdf3f1a49d6ad1b49464dc1bf7354f736M6c8f8bea88t7b8t160тит<mark>ут электронной техники»</mark> Дата подписания: 01.09.2023 14:55:11 Уникальный программный ключ:

 $\epsilon$ 

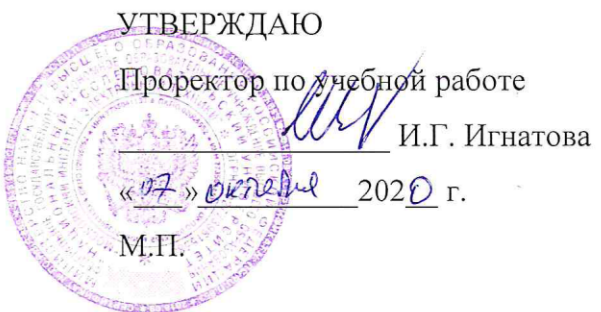

## **РАБОЧАЯ ПРОГРАММА УЧЕБНОЙ ДИСЦИПЛИНЫ**

«Практикум по конструкторскому проектированию радиоэлектронных средств в САПР SolidWorks**»**

Направление подготовки - 11.04.01 «Радиотехника» Направленность (профиль) - «Радиолокационные системы дистанционного зондирования земли»

 ДОКУМЕНТ ПОДПИСАН ЭЛЕКТРОННОЙ ПОДПИСЬЮ

Сертификат: 021B3F91004AAD61874DBC90987DB30618 Владелец: Беспалов Владимир Александрович Действителен: с 17.06.2021 до 17.06.2022

Москва 2020

#### **1. ПЕРЕЧЕНЬ ПЛАНИРУЕМЫХ РЕЗУЛЬТАТОВ ОБУЧЕНИЯ**

Дисциплина участвует в формировании следующих компетенций образовательных программ:

**Компетенция ПК-2.** «Способен к проектированию узлов, устройств и систем радиотехники, включая разработку технического задания на проектные работы, проектирование узлов, устройств и систем, в том числе с использованием прикладных программ, и подготовку проектно-конструкторской документации на разрабатываемое изделие» **сформулирована на основе профессионального стандарта** 25.015 «Специалист по конструированию радиоэлектронных средств».

**Обобщенная трудовая функция C** - Разработка радиоэлектронных средств, выполненных на основе базовой несущей конструкции третьего уровня с высокой плотностью компоновки элементов.

**Подкомпетенции, формируемые в дисциплине Задачи профессиональной деятельности Индикаторы достижения подкомпетенций ПК-2.ПракКП.** Способен к проведению конструкторского проектирования узлов и устройств радиотехники с использованием прикладных САПР. Проектирование радиотехнических устройств, приборов, систем и комплексов с учетом заданных требований. **Знание** интерфейса САПР Solid Works, Solid Works Simulation **Умение** создавать твердотельные модели, чертежи конструкций РЭС в Solid Works. **Опыт деятельности**: в проведении механического и теплового исследования конструкций РЭС в Solid Works Simulation.

**Трудовая функция C/01.7** - Конструирование шкафов с высокой плотностью компоновки элементов.

## **2. МЕСТО ДИСЦИПЛИНЫ В СТРУКТУРЕ ОБРАЗОВАТЕЛЬНОЙ ПРОГРАММЫ**

Дисциплина входит в часть, формируемую участниками образовательных отношений Блока 1 «Дисциплины (модули)» образовательной программы (является элективной).

Входные требования к дисциплине - необходимы компетенции в области проектирования радиоэлектронных средств.

# **3. ОБЪЕМ ДИСЦИПЛИНЫ И ВИДЫ УЧЕБНОЙ РАБОТЫ**

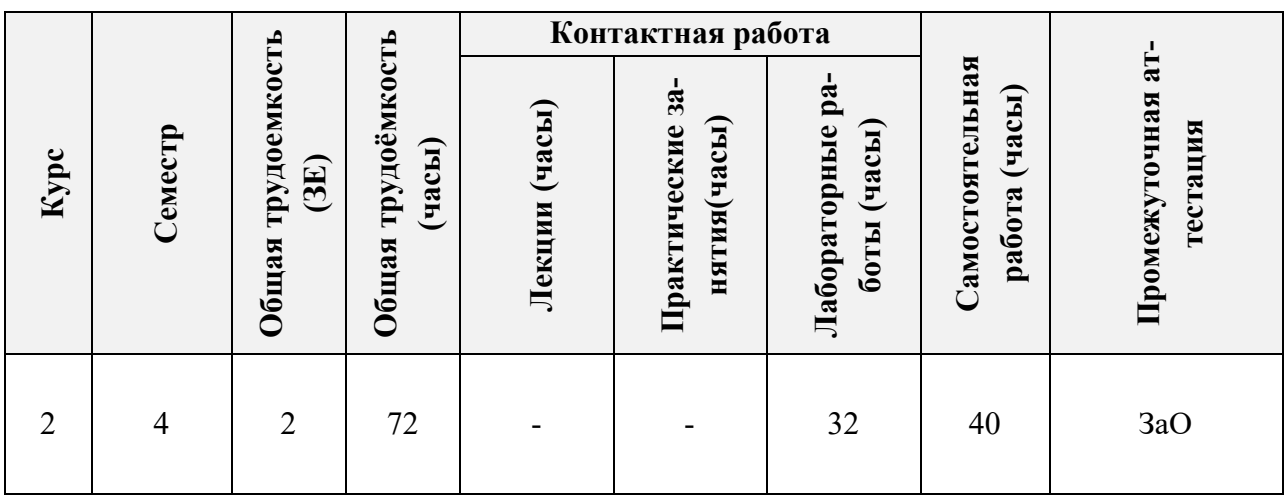

## **4. СОДЕРЖАНИЕ ДИСЦИПЛИНЫ**

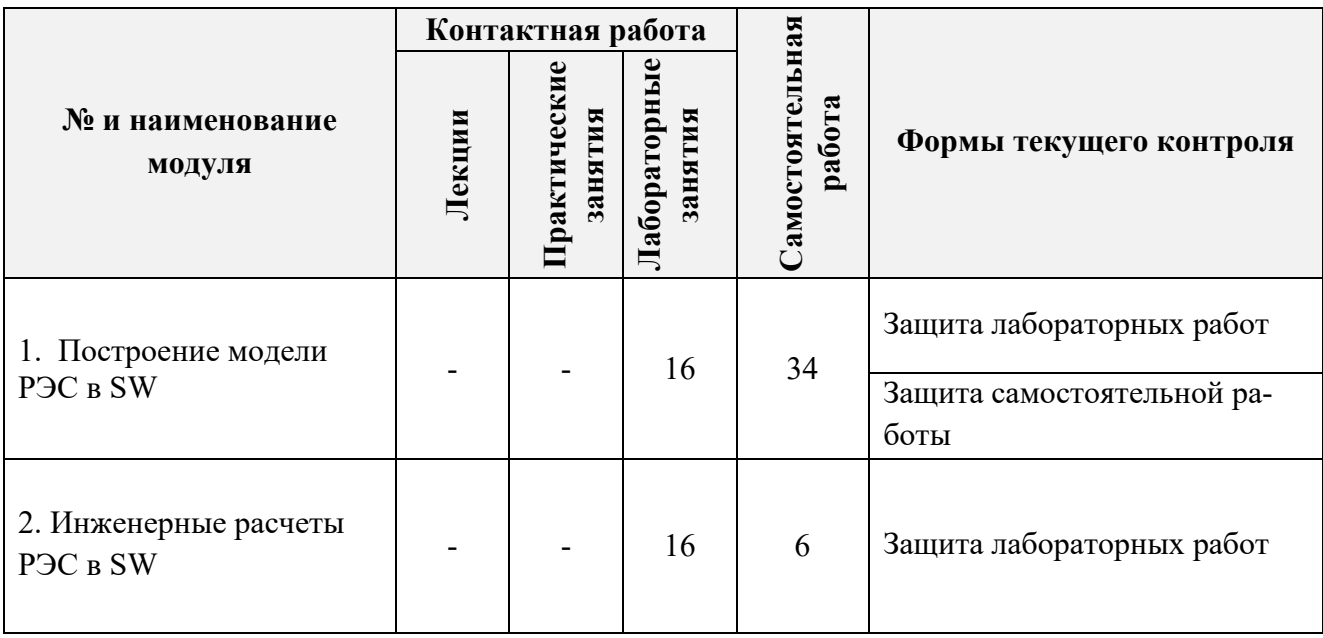

#### **4.1. Лекционные занятия**

Не предусмотрены.

## **4.2. Практические занятия**

Не предусмотрены.

## **4.3. Лабораторные работы**

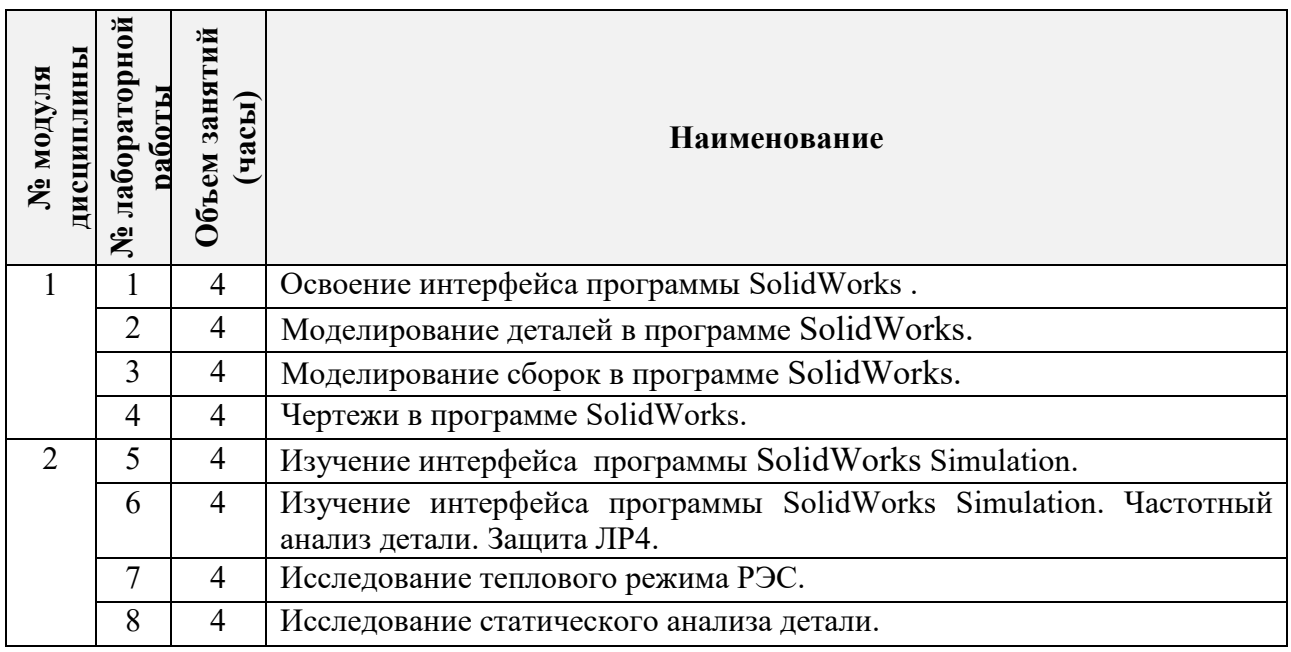

## **4.4. Самостоятельная работа студентов**

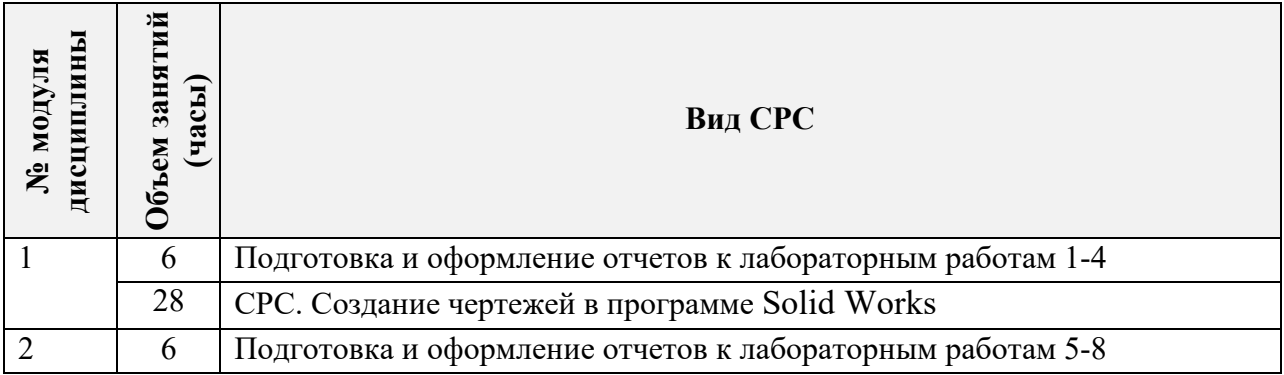

#### **4.5. Примерная тематика курсовых работ (проектов)**

Не предусмотрены.

### **5. ПЕРЕЧЕНЬ УЧЕБНО-МЕТОДИЧЕСКОГО ОБЕСПЕЧЕНИЯ ДЛЯ САМОСТОЯ-ТЕЛЬНОЙ РАБОТЫ**

Учебно-методическое обеспечение для самостоятельной работы студентов в составе УМК дисциплины (ОРИОКС, [http://orioks.miet.ru/\)](http://orioks.miet.ru/):

Методические указания к выполнению СРС

Методические указания к выполнению лабораторных работы

### **6. ПЕРЕЧЕНЬ УЧЕБНОЙ ЛИТЕРАТУРЫ**

#### **Литература**

1. Бахвалова С.А. Конструкторское проектирование радиоэлектронных средств в программе SolidWorks : Лабораторный практикум / С.А. Бахвалова, А.Д. Митрофанов; Министерство образования и науки РФ, Национальный исследовательский университет "МИЭТ". - М. : МИЭТ, 2014. - 108 с.

2. Бахвалова С.А. Основы конструирования РЭС : Учеб. пособие. Ч. 2 / С.А. Бахвалова; Министерство образования и науки РФ, Национальный исследовательский университет "МИЭТ". - М. : МИЭТ, 2012. - 156 с.

## **7. ПЕРЕЧЕНЬ ПРОФЕССИОНАЛЬНЫХ БАЗ ДАННЫХ, ИНФОРМАЦИОННЫХ СПРАВОЧНЫХ СИСТЕМ**

- 1. IEEE Xplore: [электронная библиотека]: сайт. URL: [www.ieeexplore.ieee.org](http://www.ieeexplore.ieee.org/) (дата обращения: 25.09.2020)
- 2. Scopus: [крупнейшая единая база данных, содержащая аннотации и информацию о цитируемости рецензируемой научной литературы, со встроенными инструментами отслеживания, анализа и визуализации данных]: сайт. – URL: [www.scopus.com](http://www.scopus.com/) (дата обращения: 25.09.2020)
- 3. Лань: [электронно-библиотечная система]: сайт. Санкт-Петербург, 2011. URL: <http://www.e.lanbook.com/> (дата обращения: 25.09.2020)

#### **8. ОБРАЗОВАТЕЛЬНЫЕ ТЕХНОЛОГИИ**

В ходе реализации дисциплины используется **смешанное обучение**, в основе которого лежит интеграция технологий традиционного и электронного освоения компетенций, в частности за счет использования взаимодействия со студентами в электронной образовательной среде.

Освоение образовательной программы обеспечивается ресурсами электронной информационно-образовательной среды ОРИОКС.

Для взаимодействия студентов с преподавателем используются сервисы обратной связи: раздел ОРИОКС «Домашние задания», электронная почта, сервисы видеоконференцсвязи.

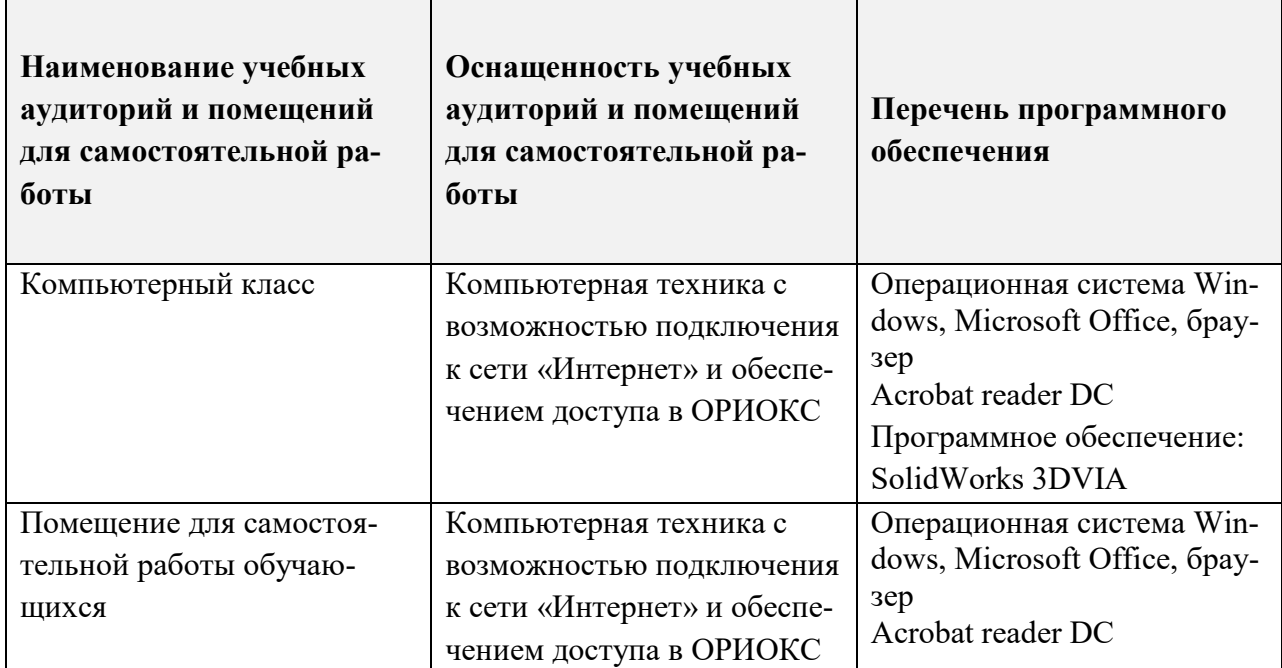

#### **9. МАТЕРИАЛЬНО-ТЕХНИЧЕСКОЕ ОБЕСПЕЧЕНИЕ ДИСЦИПЛИНЫ**

## **10. ФОНДЫ ОЦЕНОЧНЫХ СРЕДСТВ ДЛЯ ПРОВЕРКИ ФОРМИРОВАННОСТИ КОМПЕТЕНЦИЙ/ПОДКОМПЕТЕНЦИЙ**

1. ФОС по подкомпетенции ПК-2.ПракКП **«**Способен к проведению конструкторского проектирования узлов и устройств радиотехники с использованием прикладных САПР».

Фонды оценочных средств представлены отдельными документами и размещены в составе УМК дисциплины электронной информационной образовательной среды ОРИ-ОКС// URL:<http://orioks.miet.ru/>**.**

## **11. МЕТОДИЧЕСКИЕ УКАЗАНИЯ ДЛЯ ОБУЧАЮЩИХСЯ ПО ОСВОЕНИЮ ДИСЦИПЛИНЫ**

#### **11.1. Особенности организации процесса обучения**

Материал дисциплины представлен двумя модулями.

В первом модуле изучается интерфейс программы Solid Works, рассматриваются методики построения эскизов, моделей детали и сборки, процедура создания чертежа детали.

Во втором модуле изучается интерфейс приложения Solid Works Simulation; рассматриваются методики расчета собственных частот конструкций РЭС, напряжений, перемещений, деформации, возникающих в конструкции при воздействии постоянной силы, проводится оценка прочности конструкции; приводится методика проведения теплового анализа сборки, состоящей из платы и установленных на ней кристаллов.

При подготовке к лабораторному занятию студенту необходимо изучить методическую разработку по данному занятию и ответить на контрольные вопросы, прилагаемые к лабораторной работе. Студент обязан получить допуск к каждой лабораторной работе, выполнить работу по варианту, выданному преподавателем и защитить ее. Результаты работы должны быть оформлены в виде отчета с выводами по проделанной работе. При защите лабораторной работы студент должен предъявить отчет и продемонстрировать на компьютере результаты выполненной работы, а также ответить на вопросы преподавателя.

В случае пропуска лабораторного занятия выполнение работы проводится самостоятельно с последующей ее защитой на консультации.

Самостоятельная работа выполняется каждым студентом. При выполнении самостоятельной работы студент должен изучить методические указания по теме **«**Оформление чертежей деталей в программе SolidWorks», оформить результаты работы в виде чертежа. При защите самостоятельной работы студент должен предъявить чертеж и ответить на вопросы преподавателя.

Опыт, полученный студентами при выполнении лабораторных работ и самостоятельной работы, несомненно, пригодится при работе по специальности.

Результаты работы студента в семестре учитываются при определении итоговой оценки.

#### **11.2. Система контроля и оценивания**

Для оценки успеваемости студентов по дисциплине используется балльная накопительная система.

Баллами оцениваются: выполнение и защита лабораторных работ в семестре (в сумме 60-30 баллов), выполнение самостоятельной работы (20-10 баллов). За активную работу в семестре и своевременное выполнение контрольных мероприятий добавляется максимальное количество баллов - 20. По сумме баллов выставляется итоговая оценка по предмету. Выполнение всего комплекта оценочных средств оценивается максимальным суммарным баллом - 100 (сто).

Структура и график контрольных мероприятий приведены в журнале успеваемости в ОРИОКС, <http://orioks.miet.ru/> ).

#### **РАЗРАБОТЧИК:**

Доцент Института МПСУ, к.т.н.  $\mu$   $\mu$  /С.А. Бахвалова/

Рабочая программа дисциплины «Практикум по конструкторскому проектированию радиоэлектронных средств в САПР SolidWorks**»** по направлению подготовки 11.04.01 «Радиотехника», направленности (профиля) «Радиолокационные системы дистанционного зондирования земли» разработана в Институте МПСУ и утверждена на заседании ученого совета Института МПСУ  $\frac{30.09}{2020}$  года, протокол №  $\frac{1}{2}$ 

Зам.директора института МПСУ по ОД  $\mathbb{Z}/\mathbb{Z}$ /Д.В. Калеев/

#### **ЛИСТ СОГЛАСОВАНИЯ**

Рабочая программа согласована с Центром подготовки к аккредитации и независимой оценки качества

Начальник АНОК / И.М.Никулина / И.М.Никулина /

Рабочая программа согласована с библиотекой МИЭТ

Директор библиотеки \_\_\_\_\_\_\_\_\_\_\_\_/ Т.П.Филиппова /